#### Методические рекомендации педагогам

# по организации электронного обучения и дистанционных образовательных технологий.

### 1. Опените возможности.

Убедитесь, что ученики имеют техническую возможность перейти на дистанционное обучение - должно быть необходимое оборудование и выход в интернет. Узнайте у родителей, готовы ли они оставить детей дома и контролировать процесс.

### 2. Определите, как будете проводить дистанционное обучение.

В первую очередь продумайте, как вы будете работать с учениками. Выстраивайте обучение исходя из целей и задач, которые стоят перед вами. Спланируйте работу учеников по вашему учебному предмету. Чтобы организовать работу целостно, отталкивайтесь от учебных результатов, которых должны достичь ученики.

Задайте себе три вопроса:

- Чему я хочу научить моих учеников (каких учебных результатов они достигнут)?  $1<sub>1</sub>$
- $\overline{2}$ . Как ученики этому научатся (каким образом они достигнут учебных результатов)?

 $\overline{3}$ . Каким образом я могу поддержать их в этом (как я помогу им достичь учебных результатов и как узнать, достигли ли они их)?

Исходя из ответов составьте для себя план работы: какие учебные материалы надо создать, как мониторить работу ребят, как и когда предоставлять им обратную связь.

Можно составить план работы и для учащихся. Ученикам план нужен для того, чтобы помочь им спланировать время работы как в течение дня, так и всей учебной недели. План работы для учеников может содержать рекомендуемую дату и время для начала работы над заданием, сроки выполнения заданий, определенное время для встреч с учителем, ссылки на учебные материалы (если вы сразу можете их предоставить) или платформу, где будет идти работа.

Меняйте подходы, инструменты и приемы, если видите, что они не работают.

### 3. Определите учебное время.

Выберите время для проведения дистанционных уроков. Лучше заниматься в первой половине дня. Расскажите детям и родителям, что занятия будут проходить каждый день в обозначенные часы. Так вы сможете планировать свое расписание, а ученики и их родители — свое.

### 4. Адаптируйте обучение под возраст учеников.

В начальной школе по возможности сведите к минимуму изучение нового и сосредоточьтесь на повторении. Если решили дать новый материал, выберите доступный и комфортный для вас и учеников формат занятия. Например, покажите короткое видео или организуйте урок в режиме видеоконференции. Обязательно запишите все это, чтобы ученики могли в любой момент пересмотреть.

### 5. Подкрепляйте теорию практикой.

Проверьте, как дети усваивают теорию. Дайте им практическое задание и посмотрите на результаты. Например, Яндекс. Учебник показывает учителю результаты выполнения заданий. На основе результатов можно организовать видеоконференцию и разобрать характерные ошибки. После чего полезно будет дать самостоятельную работу на повторение. Так вы сможете определить, работают ли ваши объяснения и инструменты или что-то в процессе обучения следует изменить.

## 6. Встречи в режиме реального времени.

Договариваетесь с учениками о времени, когда будет проведен онлайн - урок. На онлайн-уроке вы объясняете материалы, отвечаете на вопросы учеников и задаете вопросы им.

### 7. Дистанционное обучение через интерактивные учебные материалы.

Обучение учащихся можно выстроить через интерактивные учебные материалы, которые содержат инструкции, учебный контент (видео, интерактивные видео, текст, рисунки), самопроверку, ссылки и т.д. При помощи таких учебных материалов ученик изучает новую тему самостоятельно.

Для вопросов учеников стоит создать чат для общения, чтобы, сталкиваясь с трудностями, они продолжали выполнять задания.

#### **8. Определите, как будете связываться с учениками.**

У учеников должна быть точка входа, через которую они получают доступ к учебным материалам. Если вы использовали в работе с учениками некоторую платформу (блог, сайт, мессенджеры, закрытую группу и т.д.), то и в дистанционном обучении ученики могут работать через нее. Если не было такой платформы, тогда учебные материалы могут передаваться через школьный сайт.

#### **9. Начните создавать учебные материалы.**

Привычные формулировки заданий в электронном журнале "учебник, стр.23-25, прочитать и ответить на вопросы" в дистанционном обучении становятся бессмысленными, так как не содержат обучающей функции. Организовать учебную работу дистанционно — значит помочь ученику самостоятельно разобраться с тем, что он не знает и не умеет. А для этого у ученика должны быть учебные материалы и задания, посильные для той возрастной группы, с которой мы работаем.

К учебным материалам добавляйте инструкции по работе (так, как если бы вы объяснили в классе), указывайте время, которое требуется для работы над заданием и по изучению материалов, необходимые стратегии, рекомендации и подсказки. Можно использовать уже готовые учебные материалы, созданные кем-то другим, можно создавать самим.

### **10. Забудьте про привычную форму урока.**

Одно из условий эффективной удаленной работы — это частая смена заданий и много практики. Ведь детям сложно воспринимать и усваивать большой объем информации или длительное время выполнять одно задание. Создайте урок из нескольких видов заданий, например: 5–10 минут на просмотр видео, 10 минут на выполнение заданий и 10 минут на письмо от руки.

### **11. Установите сроки выполнения заданий.**

Онлайн-сервисы мгновенно показывают результаты выполнения заданий, поэтому вам не нужно тратить время на проверку тетрадей. Остается только определить, какие результаты вы хотите увидеть сейчас, а что можно оценить позже. Пусть часть заданий ученики выполняют в течение часа, домашнее задание сделают до завтра, а на проект дайте неделю. Чтобы оставить детям больше времени на самостоятельную работу, можно разделить класс на группы и работать с каждой группой отдельно.

#### **12. Помните об обратной связи.**

Обратная связь позволяет контролировать процесс обучения и эмоциональное состояние и включенность учеников. По возможности организуйте две еженедельные встречи в режиме видеоконференции — с родителями и учениками. Заранее сообщите время, формат и тематику общения. Спросите у детей, с какими трудностями они сталкиваются, что нравится больше всего. С родителями обсудите организационные вопросы.

#### **13. Создайте четкие инструкции.**

Переход на удаленное обучение неизбежно вызывает у родителей школьников много вопросов. Создайте подробную памятку с ответами на наиболее важные из них: как будет проходить обучение, где искать домашнее задание, куда будут высылаться видео, когда проходят консультации по Skype. Расскажите об этом на родительском онлайн-собрании и отправьте памятку в общий чат. Родителям станет спокойнее, а вам не придется тратить время на объяснения каждому отдельно.

#### **14. Определите, какие цифровые сервисы будете использовать.**

Все сервисы можно распределить на несколько групп. Исходя из ваших задач определяйте, какие из них задействуете в работе с учениками.

### **Онлайн-встречи с учениками**

Сервисы, с помощью которых можно организовать онлайн-урок в режиме реального времени.

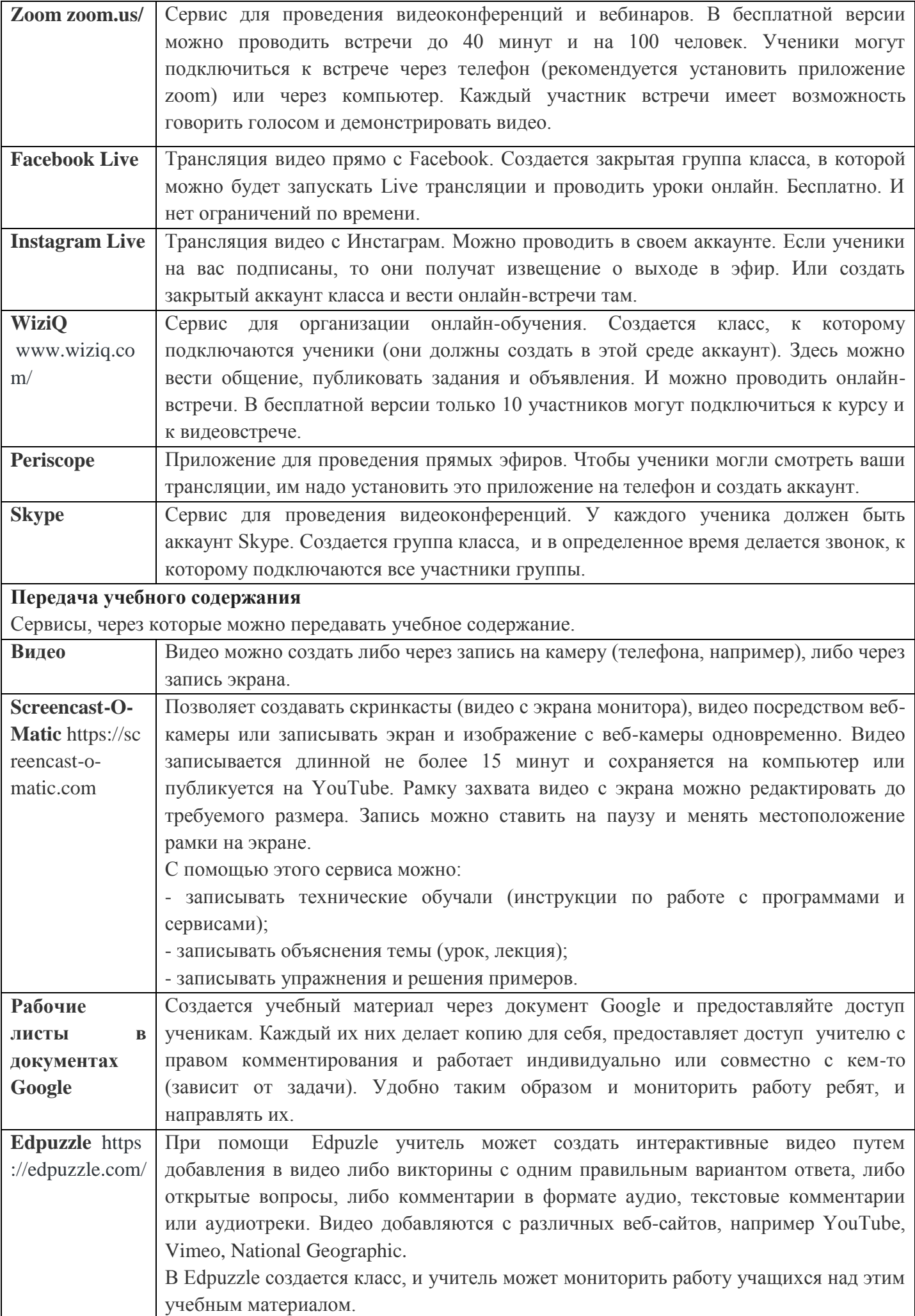

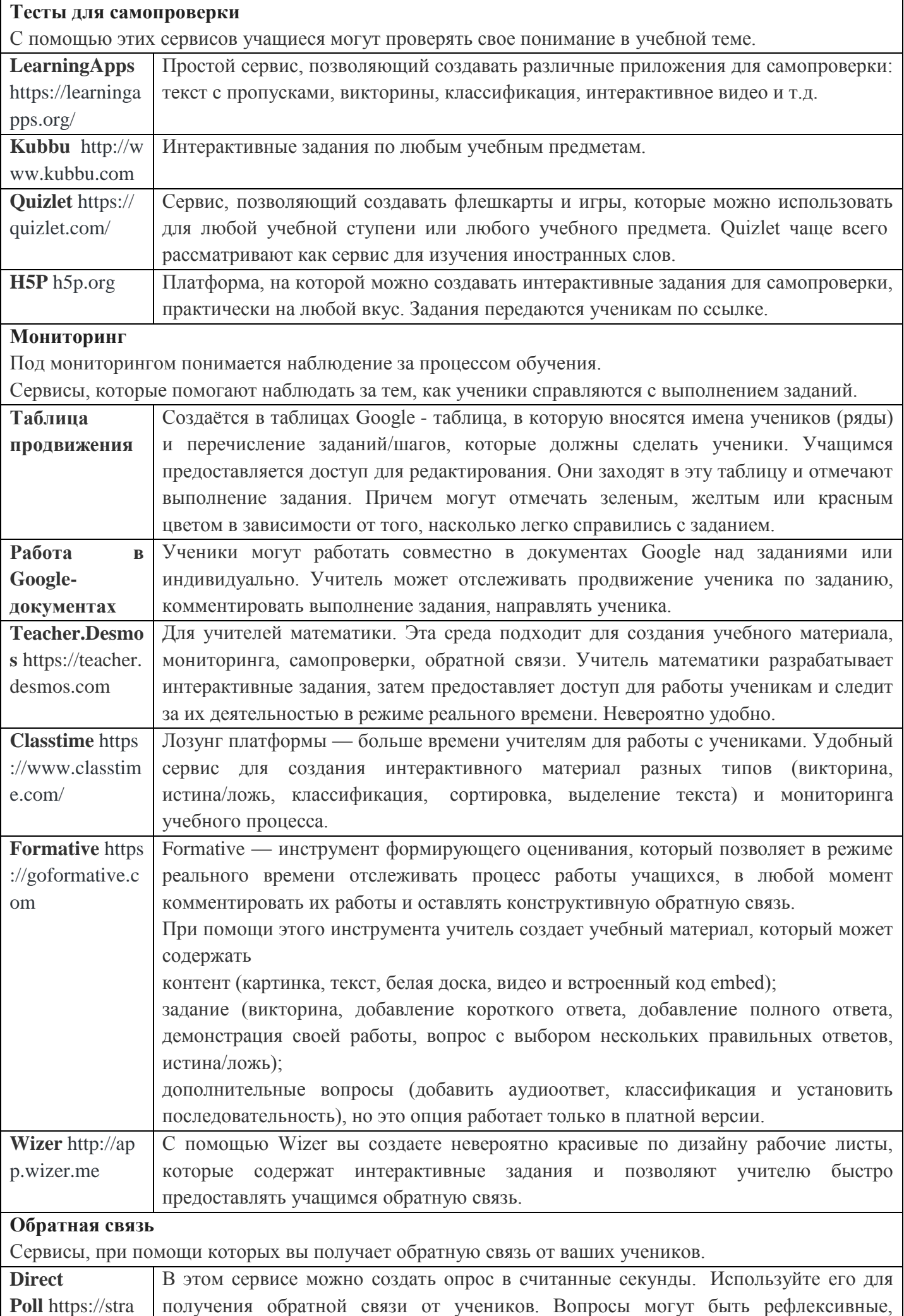

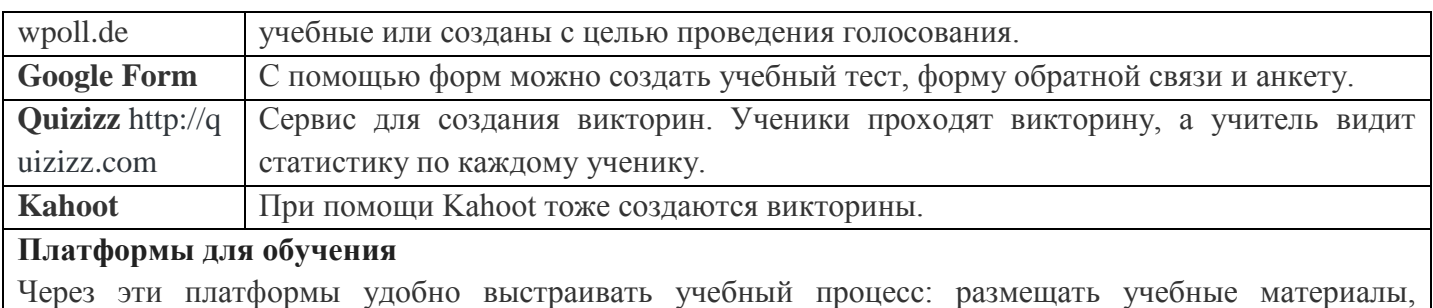

проводить обсуждение, получать и предоставлять обратную связь

**Google Classroom** <https://classroom.google.com/>

**Google Sites** <https://sites.google.com/>